**Gustaf Bock, SEGES Koldkærgaard, 16. januar 2017** 

# **VI GØR BÆREDYGTIGHED TIL FORRETNING**

Den Europæiske Landbrugsfond for Udvikling af Landdistrikterne: Danmark og Europa investerer i landdistrikterne **LDP 2020**  $\langle \mathbf{D} \rangle$ Miljø- og Fødevareministeriet Den Europæiske Landbrugsfond for Udvikling af Landdistrikterne NaturErhvervstvrelsen

STØTTET AF fonden for økologisk landbrug

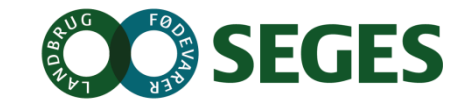

Se EU-Kommissionen, Den Europæiske Landbrugsfond for Udvikling af Landdistrikterne

#### **KONkurrencefordele for dansk landbrug hvis vi kan "putte" viden i råvarerne/produkterne?** 18. januar 2017 2

Dansk fødevareproduktions styrke er at arbejde med udfordringerne – i god tid og omdanne det til forretning

- 50 og 60'erne: Produktivitet (vi skal have nok)
- 70 og 80'erne: Kvalitet (det skal smage godt, mørt, holdbart)
- 90 og 00'erne: Fødevaresikkerhed (det skal være sikkert)
- 10 og 20'erne: Bæredygtighed (tag ansvar for miljøet/klima/dyr)
- 30 og 40'erne: Sundhed (vi skal leve sundt/det gode liv)

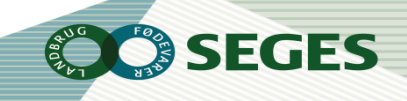

### Vi har afsæt i bæredygtighed hos landmanden, men hvad tænker de forbrugere, som ofte at sætte nye trends i gang???

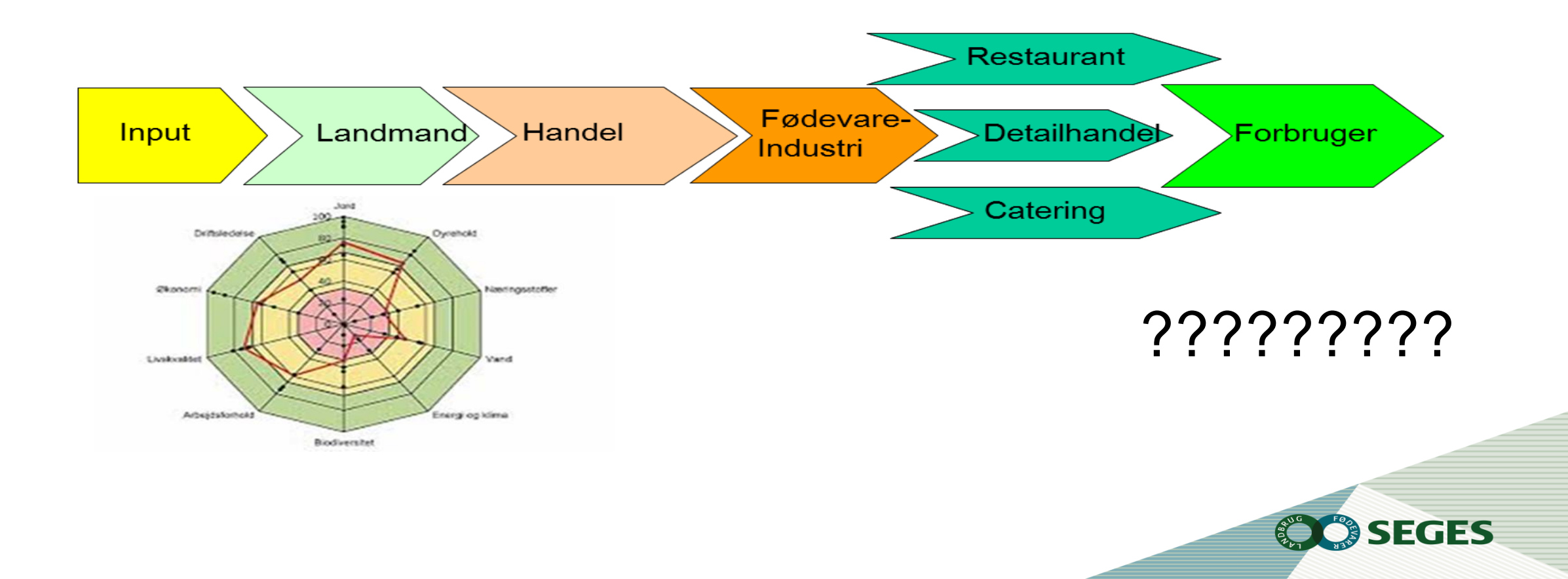

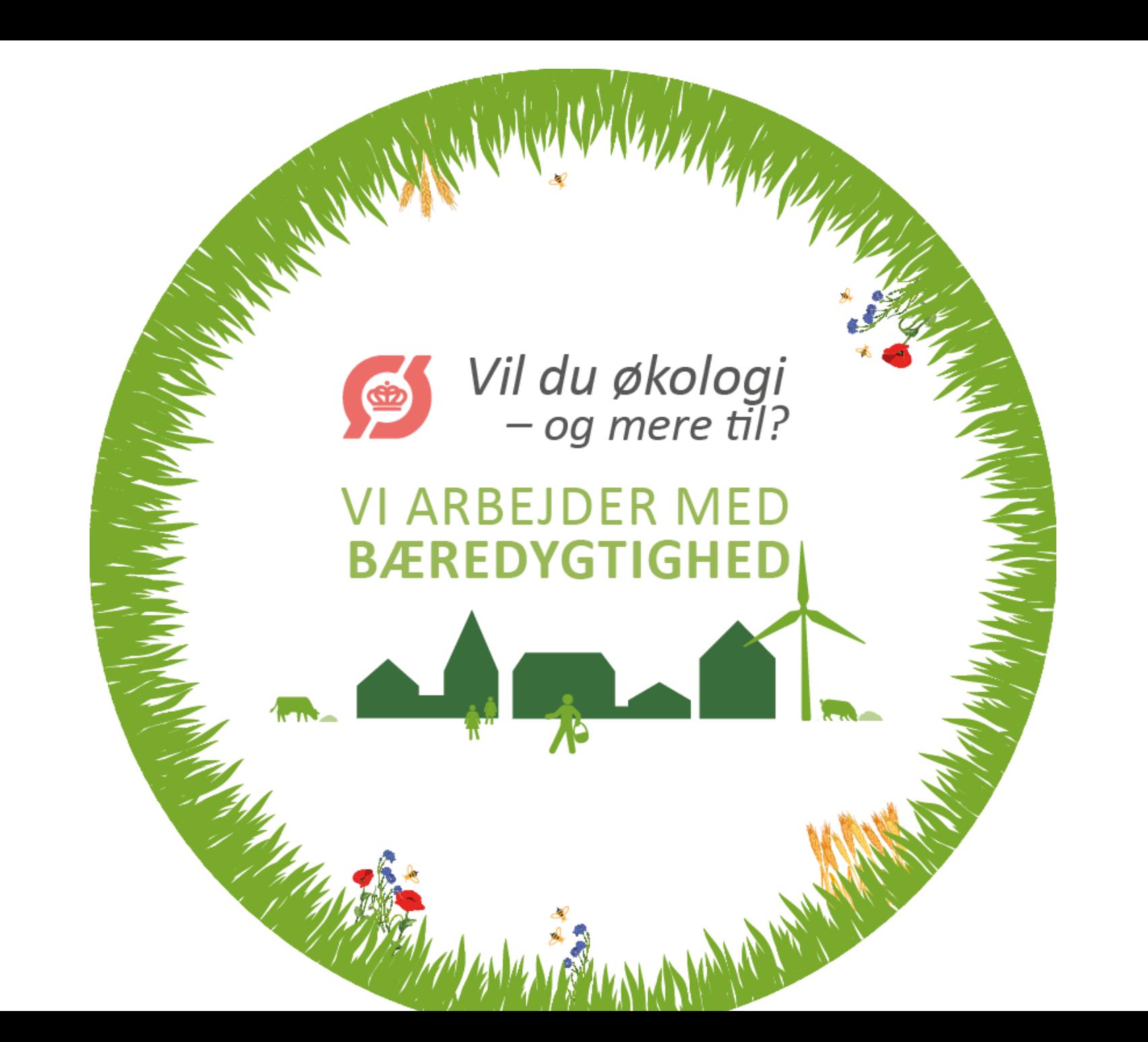

# **Fokusgruppeanalyse 2016 – nedslag.**

Noget at leve af. Noget at leve for.

 $9.8 - 10$ 

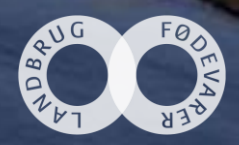

## Identifikation af målgruppen: 'Idealisterne' er den oplagte målgruppe til markedsføring af økologiske, bæredygtige produkter

#### Hvilken type går op i bæredygtighed?

Hvor danskhed er vigtigt for alle fire forbrugertyper er det især Idealisterne, der har økologi og bæredygtighed som driver for køb af kød. Men også De bekvemme vælger oftere økologisk og bæredygtigt

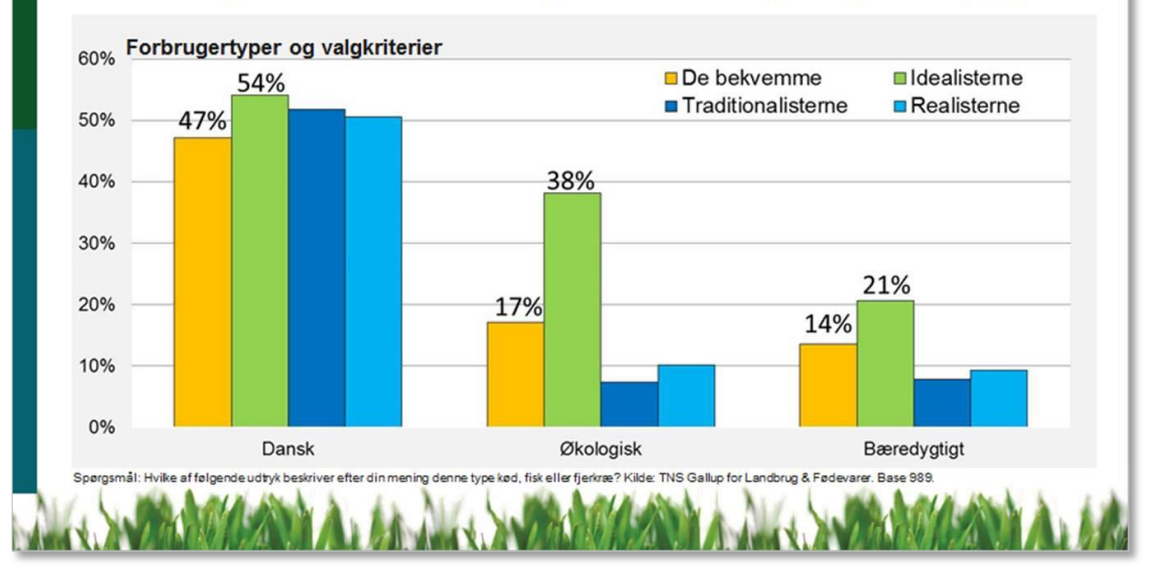

#### Et nærmere kig på Idealisterne

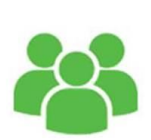

#### $50+$ **Større byer**

**Højere indkomst** Mest toneangivende i forhold til fødevaretrends

#### 17 retter i repertoiret

Prioriterer at spise sundt og grønt Gør sig umage med at spise mere protein Søger information om næringsstoffer

Bruger flest penge på kød og fjerkræ Forbrug drevet af omtanke og ansvarlighed Prioriterer danskhed, økologi og god dyrevelfærd Har ressourcer og overskud til at eksperimentere

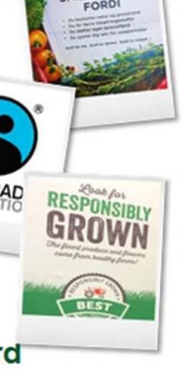

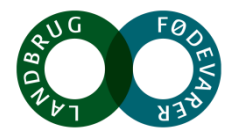

# Bæredygtighed er en rejse, og der er altid rum til forbedring

*Idealisterne afviser tanken om bæredygtighed som fuldt opnåeligt, endeligt opfyldt mål, hvor man herefter kan hvile på laurbærerne. De er til gengæld meget positivt stemte over for fortællinger om arbejdet frem mod mere en mere bæredygtig produktion.* 

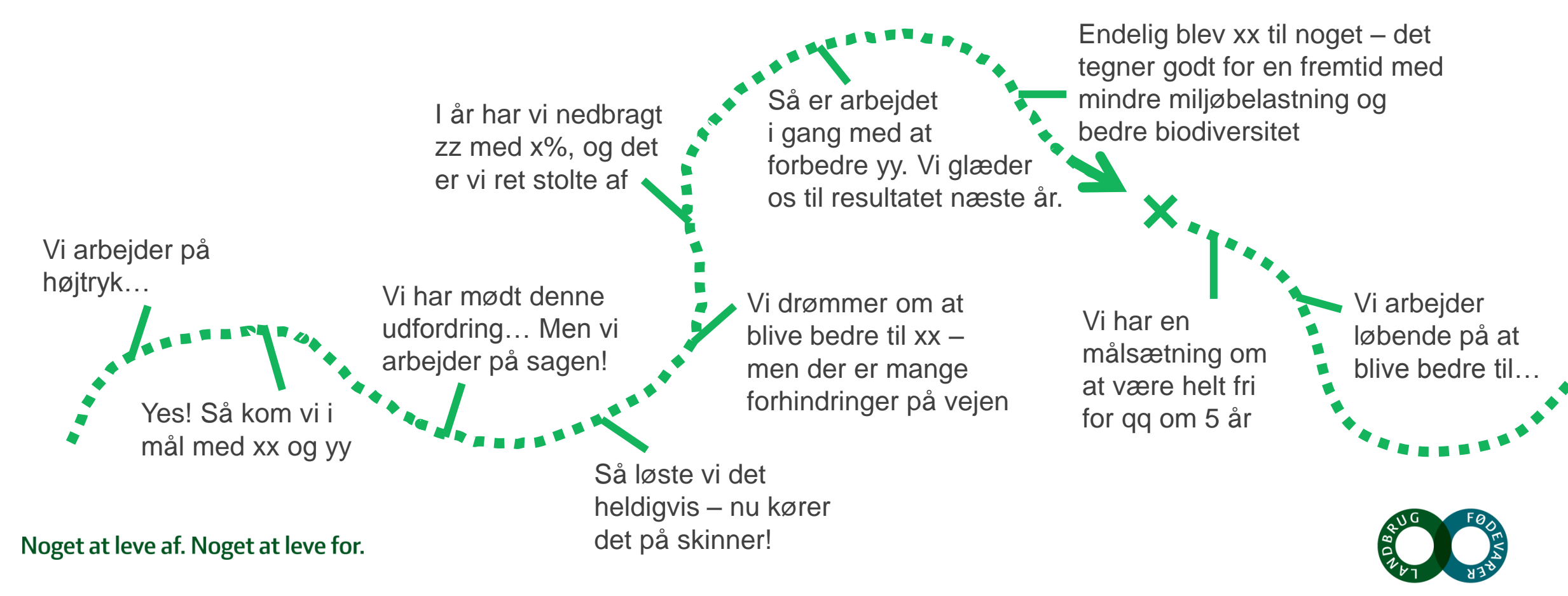

## Idealisterne i undersøgelsen oplever økologi som et **selvfølgeligt valg (INDADRETTET OG UDADRETTET)**

*De forskellige motiver for at købe økologi er mangfoldige, men drejer sig især om, at det er et mere ansvarligt valg – både for én selv, for dyrene og jorden.* 

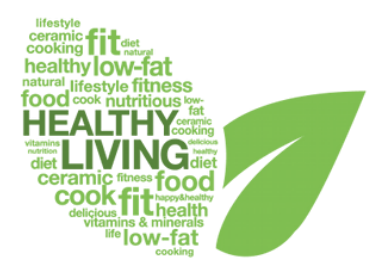

#### **Indadrettet ansvar: Et sundere valg**

- Økologi = bedre kvalitet og sundhed for én selv og dem, man holder af.
- Muliggør at undgå noget, der betragtes som skadeligt for kroppen: Sprøjterester, kemi, GMO
- For enkelte er dette det væsentligste motiv for at købe økologi

#### Noget at leve af. Noget at leve for.

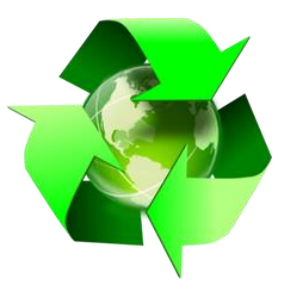

#### **Udadrettet ansvar: En pligt**

- Økologi betyder at tage ansvar for verden omkring os: Miljøet og dyrene
- Beskrives som et 'rigtigere valg' etisk og moralsk
- Mere bæredygtigt  $\rightarrow$  En mere ansvarlig måde at producere på
- For det fleste vejer dette motiv tungest

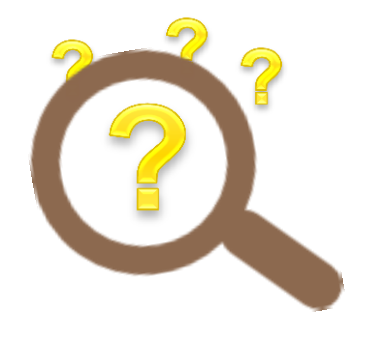

#### **…men r[ummer også tvivl](http://www.google.dk/url?sa=i&rct=j&q=&esrc=s&frm=1&source=images&cd=&cad=rja&uact=8&ved=0ahUKEwj20LTwo6LMAhXDhywKHYS-DzQQjRwIBw&url=http://www.flaticon.com/free-icons/magnifying-glass_801&bvm=bv.119745492,d.bGs&psig=AFQjCNEBoCJwYMrVKZfln0cs1dqQLyEgRA&ust=1461415696192137)**

- Svært at gennemskue egentlige produktionsforhold
- Historier i medierne sår tvivl om økologien som 'det sikre valg' – ved vi nu også, at det altid er det bedste valg?
- Stærk tillid til det danske ø-mærke, men det må ikke være en sovepude

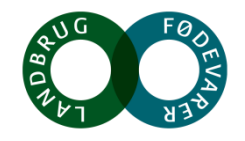

## **Facetterne i RISE værktøjet favner idealisternes egen holdning til bæredygtighed (1)**

#### *Værktøjet er svært at forholde sig til uden forklaring. Men dens diversitet i facetter overrasker positivt*

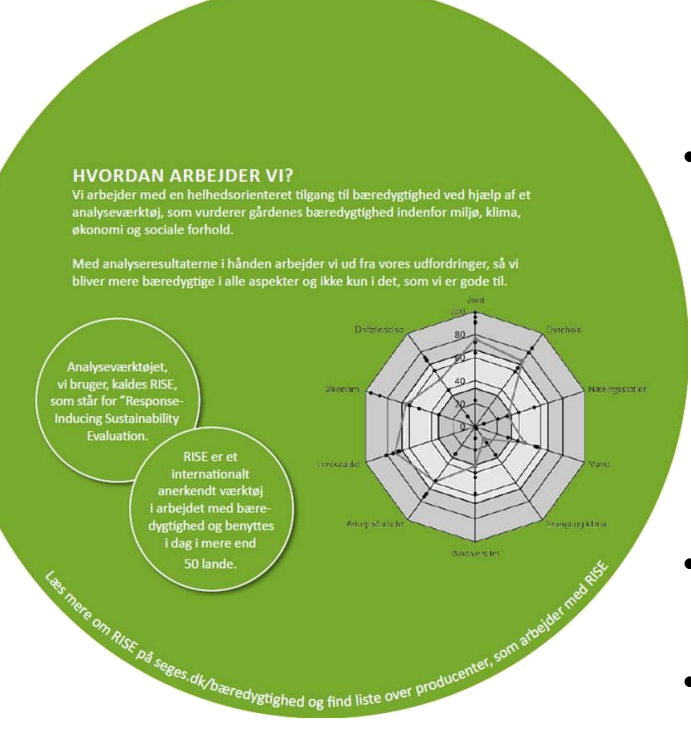

- RISE værktøjet, som den fremstilles i brochuren, opleves ikke intuitivt. Den kan derfor først diskuteres, efter at den er blevet forklaret nærmere. Særligt det, at den er sorthvid og ikke i farver (trafiklys), er med til at skabe forvirring og slører budskab og mening med analyse-værktøjet
	- Efter nærmere forklaring opleves værktøjet meget positivt og bydes velkommen som en måde at italesætte og arbejde med bæredygtighed
		- Det er positivt, at flere af de involverede virksomheder har lagt deres RISE analyse ud på deres hjemmeside. Det medvirker til gennemsigtighed.
		- Hertil kommenterer flere dog spontant, at det slet ikke behøver være 'rub og stub', der fremlægges, men blot et referat, der forklarer begrundelsen for de forskellige scorer nærmere
- De mange facetter i analysen overrasker positivt. Flere giver udtryk for, at de mange aspekter er relevante, men at de ikke selv på forhånd havde overvejet disse
- Det opleves samtidig meget positivt, at det ikke er en certificering men derimod et værktøj til dialog og løbende udvikling og forbedring. Dette er i overensstemmelse med idealisternes egen opfattelse af bæredygtighed som et arbejde, der aldrig afsluttes
- Flere siger spontant, at det bør være et værktøj for både økologisk og konventionel produktion. *Alle* skal kunne arbejde med bæredygtighed

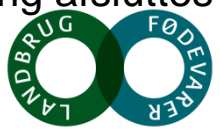

### **Fortællinger om konkrete initiativer og erfaringer frem mod mere bæredygtighed opleves meget positivt**

*Det er vigtigt at være konkret og fortælle åbent om initiativer og udfordringer, hvis man skal fortælle om sin holdning til bæredygtighed. Målsætninger og ideologi holder kun, hvis de bakkes op med eksempler på handling.*

- Jo mere konkret en virksomhed kan være i sin fortælling om bæredygtighed, jo bedre
- Sættes konkrete initiativer i gang, skal der tydeligt fortælles om fordele og ulemper, sejre og udfordringer.
- Bliver det for overordnet og 'ideologisk' bliver idealisterne i undersøgelsen skeptiske:
	- Alle kan sige, at de arbejder med bæredygtighed, det bliver kun troværdigt, når man giver eksempler på handling
	- Er man konkret i sin fortælling, kan mere bæredygtighed rumme mange aspekter og tiltag – og lidt har også værdi

*Når man fortæller, at man arbejder med bæredygtighed, så bliver jeg lidt skeptisk, hvis de ikke er meget tydelige omkring, hvordan de så arbejder med det. Altså, alle kan jo komme og sige, at de har en målsætning om grøn omstilling eller vedvarende energi eller bedre udnyttelse af ressourcer osv. Men hvis du lige fjerner selve virksomhedens navn og skriver Danmark i stedet, så kunne det her jo stå i de fleste partiers partiprogram" Thomas, 47*

*Ej, jeg synes virkelig Hestbjerg virker til at være meget gennemtænkt og man kan bare mærke, at de virkelig brænder for det. Det er min favorit af de tre, du har vist mig. Det er nogle fantastiske billeder af glade grise ude i naturen og en masse gode eksempler på, hvordan de arbejder med bæredygtighed. Og rigtig god historie med agerhøner og diversitet. Jeg kendte dem overhovedet ikke i forvejen, men jeg tror virkelig på dem. Og grisene har det bare godt, det kan man jo tydeligt se. Af alle produktionerne synes jeg især konventionel griseproduktion er ret uhyggelig. Det her er lige modsat, det er hyggeligt."* 

*Marie, 21*

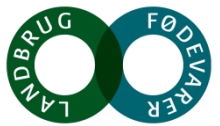

### Hestbjerg Økologi fortælling om grise i popler går rent **hjem som bæredygtighedsfortælling**

*Budskabet om glade grise i det fri, biodiversitet og ansvarlig produktion med tanke på kommende generationer skaber sympati og tillid*

- Hestbjerg Økologis fortælling om bæredygtighed gennem konkrete initiativer og måder hvorpå forskellige elementer i produktionen bidrager til helheden, fremstår helstøbt og gennemarbejdet. Klar argumentation og målsætning, sympatisk og troværdig
	- Billeder og fremhævede budskaber skaber identifikation og begejstring blandt idealisterne – her er en aktør, der tydeligt brænder for dyrevelfærd og bæredygtighed
	- Sidegevinster ved at plante popler i form af en øget biodiversitet, bedre binding af kvælstof og et rigere dyreliv gør kun fortællingen om bæredygtighed mere helstøbt

*Jeg elsker bare den dér med at blive genfødt som gris. Det er spot on. Kendte dem faktisk ikke, men vil helt sikkert købe det, hvis jeg fandt det i butikken!" Ole, 49*

*De grise dér… de ser bare så glade ud, som de løber mellem træerne. Lige som det skal være. Jeg får helt lyst til at begynde at spise svinekød igen" Mette, 38*

*Jeg kan godt lide, at der er en masse sidegevinster ved at gøre noget godt for grisene. Mere skov giver rigere dyreliv, træerne kan leve af gødning og senere bruger man det til brændsel. Det virker meget cirkulært." Niels, 52*

Noget at leve af. Noget at leve for.

*"Vi arbejder for, at hvis du blev genfødt som gris, ville du ønske, at du havnede her hos os i Hestbjerg Økologi"*

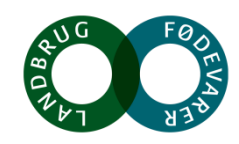

Vi forsøger at give grisene leveforhold, de kan gøre de ting, der er naturlige for en is. Derfor har vi plantet skov på 20-35 pc

#### Naturmælks fortælling om bistader, blomsterstriber og **urter skaber fundament for deres troværdighed**

#### *Naturmælk opleves i forvejen som troværdig aktør i tiltag om bæredygtighed, og deres konkrete eksempler er med til at understøtte dette indtryk*

- Bistader, blomsterstriber og syv forskellige urter på markerne er med til at understøtte Naturmælks image – det overrasker ikke, at Naturmælk går med i et initiativ om bæredygtighed og italesætter det problematiske ved emballageforbrug i mælkebranchen
- Dog efterspørges større gennemsigtighed om køernes trivsel, som virker meget utydeligt i materialet. Dyrevelfærd ligger idealisterne meget på sinde og er en naturlig del af en fortælling om et bæredygtigt mejeri
- Historien om urterne opleves ikke at komme ud i produktet i form af anderledes smag

*Bistader er da sjovt! Det skulle de have fortalt meget mere om allerede. Og det med biodiversitet – og jeg forestiller mig, at det jo også er godt for køerne, som får dejlig mad. Selv om der ikke lige står noget om det" Marie, 21*

*"Det lyder rigtig godt med bier og urter, men det fortæller mig ikke rigtig noget om produktionen og hvordan køerne har det." Martin, 30*

*En dejlig historie med urter på markerne og bier. Det viser mig, at de tænker sig godt om. Og lidt køer og vindmøller i baggrunden, så kunne det næsten ikke være bedre." Birgit 63*

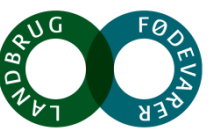

### **Skærtoft Mølles mission og passion vækker sympati, men der savnes konkrete eksempler på initiativer i produktionen**

#### *Målsætninger om biodynamik og "grøn omstilling" opleves positivt, men kan virke diffuse og letkøbte uden konkrete eksempler på handlinger, der arbejder hen mod mere bæredygtighed*

- Mission og passion giver indtryk af en seriøs og sympatisk aktør, men fortællingen opleves at holde sig for meget i overordnede termer.
	- Idealisterne savner historier om konkrete handlinger – f.eks. udfordringer og sejre i rejsen hen mod biodynamik
	- Fortællingen kunne med fordel understøttes af flere billeder af elementer produktionen som møllen eller kværnene
- Budskabet om sundhed, velsmag og gastronomi er positivt, men skaber kun identifikation hos få. Flertallet er mere udadrettet i deres ønsker til bæredygtigheden: Jorden, klimaet, miljøet, dyrene

*Deres budskab på hjemmesiden lyder fint, men jeg mangler mere om deres produktion, et billede af møllen f.eks. Det er ikke så konkrete. De fortæller om stenkværne, så vis mig en stenkværn!" Niels, 53*

*De her er mere filosofisk baserede og skriver om biodynamik og grøn omstilling. Meget af det virker lidt som et buzz ord, ikke så meget om, hvad de konkret gør –hvad betyder grøn omstilling f.eks.? Og så handler det om menneskers sundhed, mens Hestbjerg handlede om jorden og dyrene. Så de taler ikke rigtig til mig." Matilde, 22*

Noget at leve af. Noget at leve for.

"De mål, vi har for fremtiden på Skærtoft, handler om biodynamik, bæredugtighed og "grøn omstilling". og dermed om den pligt vi har til at gøre vore holdninger til konkrete handlinger – ikke mindst for at sikre vores børnebørns fremtid på denne *iord*".

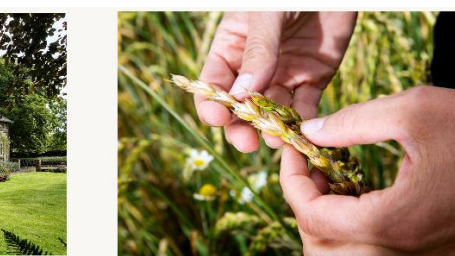

male alle meltyper på stenkværne, så vi bevarer den sund ave fokus på sundhed og gastronomi når vi udvikler nve produkte orbarhed på alle råvarer

i ser naturen som vores viatiaste sar

mik, bæredvatiahed oa "arøn omstillin

Skærtoft, der har været i familiens skologisk i 25 år, og biodynamisk de seneste 3 år

ertoft Mølle blev grundlagt i 2004, og har i dag knap 40 produkter i sit malet mel knækkede skåme valsede og nolerede l

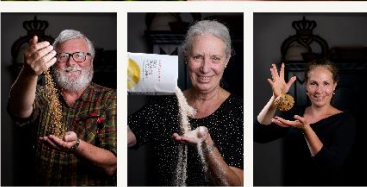

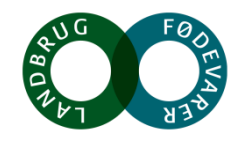

### Idealisterne vil gerne betale for bæredygtighed og derigennem støtte **økologiske virksomheder i deres arbejde**

*Idealisterne vil gerne involveres og aktivt gøre noget selv for mere bæredygtighed. Men selv om de viste eksempler appellerer og vækker sympati, ville kun få gøre det i praksis*

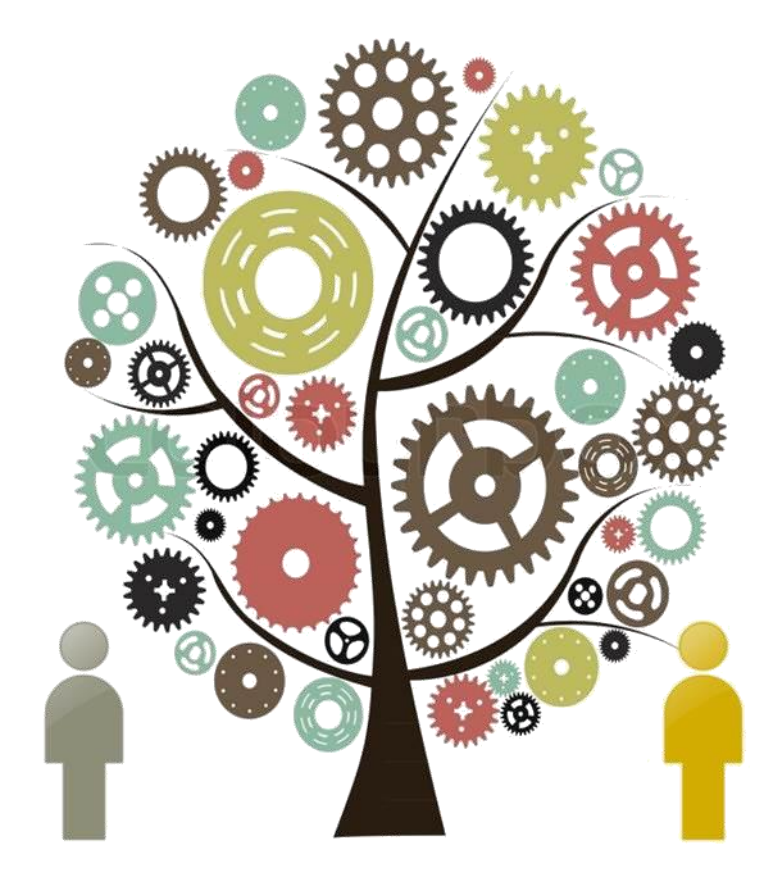

- Idealisterne vil gerne engageres til selv at handle anderledes, som resulterer i mere bæredygtighed. Men de ændrede handlemønstre skal kunne fungere i praksis
	- På idéplan vækker eksempelvis emballagefri mælk og kværn-selvkorn sympati og interesse, men hurtigt overskygger overvejelser om praktik, besvær, hygiejne, logistik og hverdag ind.
	- Det fungerer derfor bedst som 'gimmick', hvor der skabes opmærksomhed om en sag, men få kan forestille sig at agere således til daglig
- Noget tyder derfor på, at involveringen mest sker gennem at købe de produkter, hvis fortælling om bæredygtighed synes troværdig og sympatisk for derigennem støtte 'sagen'. Her udviser idealisterne generelt betalingsvilje, når argumenter og troværdighed er på plads

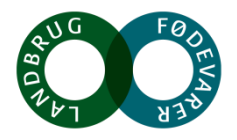

### Naturmælks initiativ vækker begejstring – dog mest som **gimmick til italesættelse af et problem**

*'Tap-selv-mælk' italesætter udfordringerne med kartonemballage, men få kan forestille sig, at det vil fungere i hverdagen, 'når støvet har lagt sig'* 

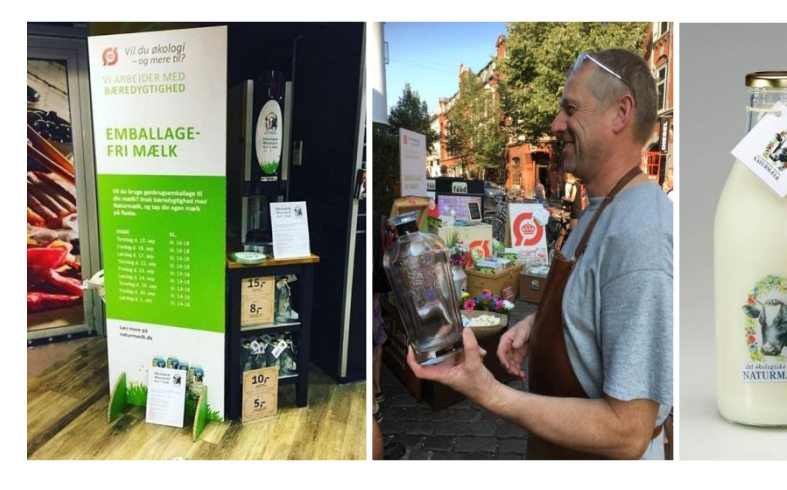

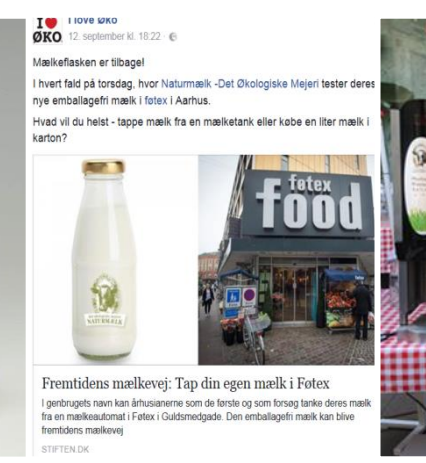

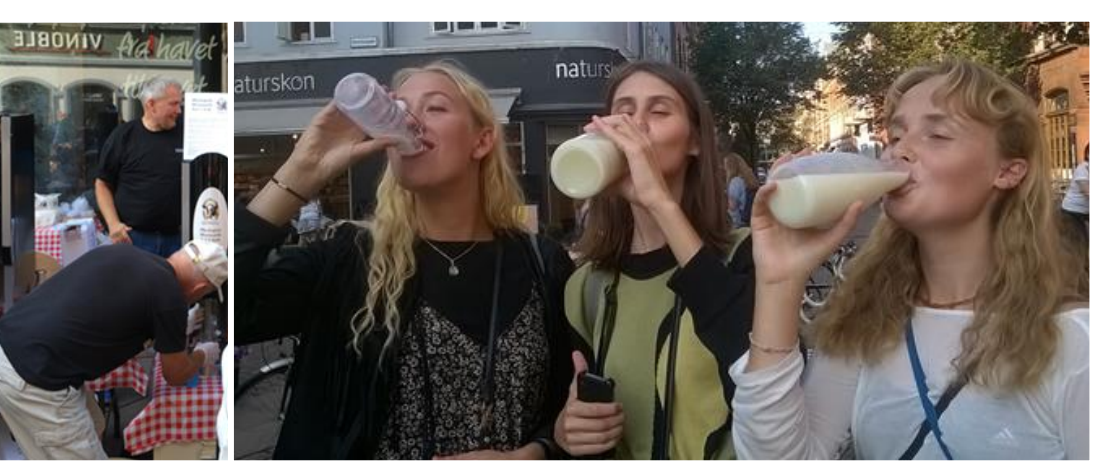

- Ideen modtages meget positivt som en måde at skabe opmærksomhed omkring en udfordring, som Naturmælk deler med andre mejerier
- Idealisterne vil gerne tappe mælk selv, hvis de fik muligheden men kun et par gange. Det bliver for besværligt – og bekymringer omkring hygiejne og holdbarbed lurer i baghovedet
- Glasflasken begejstrer, da den kan genbruges. Flere foreslår spontant, at man i stedet genindfører glasflasken som emballagen og sætter pant på Noget at leve af. Noget at leve for.

*Jeg er vild med den idé! Emballage er en kæmpe udfordring for bæredygtighed. Og jeg er vild med glasflasken, selv om jeg nu tror, at min egen mor var ret lettet, da kartonen blev indført. Jeg tvivler dog på, at det dér tap-selv vil fungere i praksis. Der er for meget ..besvær ved det. Så hellere glasflasker på pant, ligesom med ølflasker" Ole, 49*

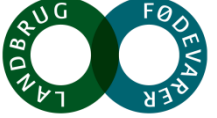

### **Skærtoft Mølle: Ideen med at bidrage med to kroner til en alternativ energikilde er det initiativ, der fungerer bedst (1)**

*Virksomheden skal selv tage stilling og vurdere, hvad der er mest bæredygtigt. Er der en klar fortælling om dette, vil idealisterne gerne støtte op om det gennem merkøb / merpris*

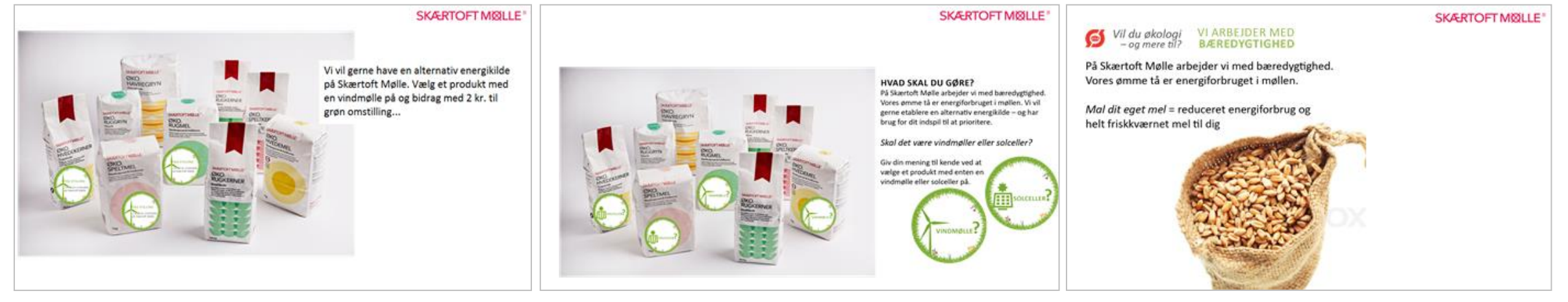

- Helt klart den idé, der appellerer til flest: Accept af merpris, hvis man stoler på, at det så går ubeskåret til aktørens rejse mod mere bæredygtighed
- Kræver dog mere uddybende information, før flertallet vil tage stilling til, om netop dette initiativ er opbakningen værd Noget at leve af. Noget at leve for.
- Generel modstand mod ideen om at forbrugeren vælger én af to løsninger gennem sit køb og dermed afgiver sin stemme: Svært at tage stilling til – der kan være fordele og ulemper ved begge løsninger
- Enighed om, at det er virksomheden selv, der skal tage stilling til den bedste løsning ud fra alle fakta til rådighed
- Mal-selv mel mangler klart argument: Hvordan sparer man energi ved at male det selv på elektrisk kværn? Eller skulle det være vha. håndkraft?
- Parrallen til kaffe, hvor gevinsten er kvalitet, bedre smag og friskhed appellerer til få, men så handler det om nydelse og velsmag - ikke bæredygtighed

# **Bæredygtighed "indbygges" i fødevarene:**

# **I store værdikæders leverandørsystem – f.eks Arlagården**

# **I koncepter – Dansk Økologi!!**

# **Hos fødevareproducenter – f.eks Skærtofte mølle**

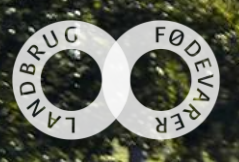

# Detailhandlen er på vej!!

# Coop: Vi vil videre

Irma er med til at synliggøre arbejdet for bæredygtighed på de økologiske gårde. Og kædens ansvarlighedschef, Signe Frese, spår, at kæden sammen med kunderne bliver bærere af udviklingen af økologien

> ØKOLOGI 2.0 **TEKST OG FOTO: IRENE BRANDT**

- Vores kunder går op i økologi, derfor sælger vi økologiske varer; men selvom vi vel nærmest er verdensmestre i økologi vil vi videre. Vi vil gøre mere for klima, dyrevelfærd og bæredygtighed.

RISE er en mulighed, som vi glæder os til at se betydningen af i vores butikker, sagde Signe Frese, der er ansvarlighedschef i Irma, ved RISE-arrangementet i Irma 7. september.

Økologi & Erhverv bad efterfølgende Signe Frese forklare, hvordan Irmas kunder skal kunne se, at en vare er produceret bæredygtigt.

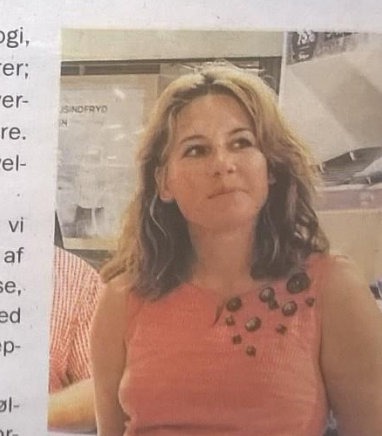

Ansvarlighedschef Signe Frese fra Irma er klar til at sammen med Irmas kunder at udvikle økologien.

Det bliver i hjælp af et mærk fast.

Starten på Økolo Producenterne at spille en vigtig opgave skal løses midlingsopgave, si og det er en meg opgave, der venter Signe Frese.

Hun lægger væg er et effektivt værkt

gårdens og/eller v bæredygtighed på en metre. Man kan sætt

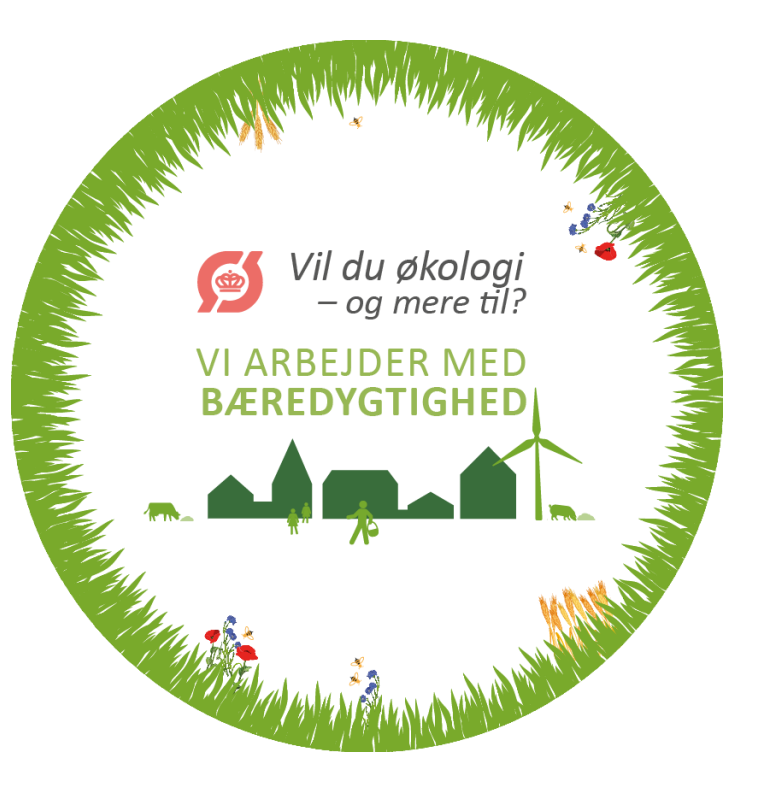